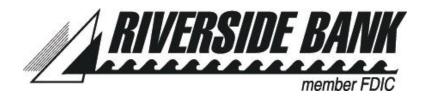

## **Internet Banking Add/Remove/Change Form**

| Customer Name:                                                                                                    | SS/TIN#:                                                  |                      |                      |
|----------------------------------------------------------------------------------------------------|-----------------------------------------------------------|----------------------|----------------------|
| Riverside Online ID:                                                                                                    |                                                           |                      |                      |
| (This form is to be used for existing accounts only)                                                                                                    |                                                           |                      |                      |
|                                                                                                    |                                                           |                      |                      |
| Please list the Account Number(s) to add/remove below:                                                                                                    |                                                           |                      |                      |
| Account #                                                                                                    | Acct type: (checking/savings/CD/loan) Action (Add/Remove) |                      |                      |
|                                                                                                    |                                                           |                      |                      |
|                                                                                                    |                                                           |                      |                      |
|                                                                                                    |                                                           |                      |                      |
|                                                                                                    |                                                           |                      |                      |
| Please Enable Online Bill Payment for the account listed below: (may only choose one)                                                                                                    |                                                           |                      |                      |
|                                                                                                    |                                                           | (checking acct only) |                      |
| I am authorized by the appropriate signature card on file with Riverside Bank to request the services listed above. This authorization will remain in force until revoked by me or by the Bank in accordance with the Bank's Online Banking Agreement. |                                                           |                      |                      |
| Signature:                                                                                                    | Date:                                                     |                      |                      |
|                                                                                                    |                                                           |                      |                      |
| Application accepted by:                                                                                                    |                                                           |                      |                      |
|                                                                                                    | CS                                                        | SR                   | Date                 |
| Operations dept. – received by:                                                                                                    | Date received: _                                          |                      | Internet banking ID: |
|                                                                                                    | Date ID changed                                           | :                    |                      |
| (This section for Riverside Bank use only)                                                                                                    |                                                           |                      |                      |